# **Введение в представление и обработку медицинской информации в Интернете**

О.С. Пьяных $<sup>1</sup>$ </sup> Louisiana State University Health Sciences Center

# **Introduction to Medical Data Representation and Processing on Internet**

O.S. Pianykh

The paper offers a brief introduction into the medical data processing on the World Wide Web. First, it explains the basic principles and dilemmas of the current, locally networked PACS (Picture Archiving and Communication Systems) and demonstrates the need for their expansion to the global Web. Then, it formulates the basic criteria for this expansion, and outlines the most important design goals for the successful implementation of an Internet PACS (IPACS) system. Finally, the author shows how these criteria can be met, based on his own experience in the Internet PACS development.

The paper is addressed to the general medical audience and requires minimal computer background.

#### **Введение**

Компьютерные системы хранения и обмена медицинских изображений *PACS* (Picture Archiving and Communication Systems) за несколько последних лет превратились из роскоши в практическую необходимость. Их достоинства по отношению к докомпьютерной медицине известны уже многим, и напоминают достоинства электронной почты в сравнении с берестяными грамотами. Поэтому отметим лишь, что практически все PACS ориентированы на работу в локальной компьютерной сети, и основаны на едином стандарте хранения и обмена медицинских данных – *DICOM* (Digital Imaging and COmmunications in Medicine). Стандарт DICOM позволяет не только хранить разнородные медицинские данные в универсальном формате, но и соединять различные DICOM-совместимые устройства (ПК, принтеры, сканеры) друг с другом, собственно и образуя PACSсеть. Перенесение медицины с бумаги и пленки в локальные сети было основной задачей PACS. Естественным продолжением ее стала идея совмещения PACS и глобальной сети - Интернета.

В этой статье мы поговорим как об общих принципах перенесения PACS в Интернет, так и о возможных путях их реализации. А проиллюстрировать их поможет наш собственный четырехлетний опыт создания и внедрения разработанной нами системы.

<sup>&</sup>lt;sup>1</sup> Для **корреспонденции**: Олег Пьяных – e-mail:  $\text{opiany@}$  suhsc.edu

#### Медицина в Интернете: зачем это нужно?

Совсем недавно медицину в Интернете воспринимали либо как дорогую забаву, либо, наоборот, как дело слишком несерьезное. Однако Интернет-медицина никогда не была самоцелью, а стала закономерной реакцией на недостатки

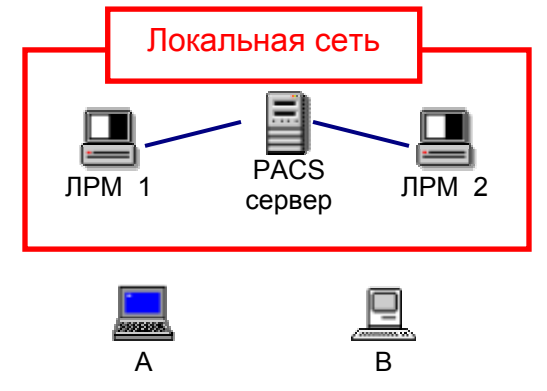

Рис. 1 РАСЅ в локальной сети. Любой доступ извне (от А или В) в них закрыт, локальные рабочие места ЛРМ 1 и ЛРМ 2 требуют жесткой конфигурации.

традиционных PACS. Их локально-сетевое построение (Рис. 1) вполне оправдывало себя в рамках одного изолированного отделения или больницы, но:

- Расширение сети PACS требовало физического создания и установки новых локальных рабочих мест (ЛРМ).
- Обновление программного обеспечения требовало его обновления и контроля  $\overline{a}$ на всех ЛРМ.
- Доступ к информации был ограничен числом ЛРМ: если система PACS установлена в вашем учреждении, но ее нет на вашем персональном компьютере (ПК), пусть даже и включенном в локальную сеть, пользы вам от нее никакой. Полная изоляция от внешнего мира.
- Обучение врача работе с PACS требовало значительного времени.

Зачастую, единственным практическим способом вынесения медицинских данных за рамки локальной сети оставалось их распечатывание - т.е., сам принцип цифровой медицины и PACS терял всякий смысл. Из всех этих неудобств извлекали прок разве что сами производители PACS, выставляя дополнительные счета за ликвидацию ими же созданных проблем.

Выход из «локально-сетевого» тупика был найден в новом подходе к созданию программного обеспечения - ASP (Application Service Provider, провайдер прикладных услуг). В базовом виде, ASP предполагает наличие полноценной PACS-программы лишь на одном, *серверном*, компьютере. Этот сервер, помимо обыкновенной работы в сети PACS в качестве ЛРМ, отвечает за накопление и первичную обработку данных, которые он затем рассылает на все связанные с ним удаленные ПК - клиенты. Так как рассылаемые данные уже частично обработаны сервером, необходимость посылать их клиентам в полном объеме исчезает, и данные могут быть представлены в упрощенном по сравнению с DICOM формате, понятном, например, любому Интернет-браузеру. В результате клиенты могут работать за пределами локальной сети, в глобальном Интернете.

При наличии подобного Интернет-совместимого PACS-сервера, создание глобальной медицинской сети требует лишь присутствия на компьютерах клиентов Интернет-браузера (чаще всего уже установленного вместе с операционной системой). А недостатки прежней, локальной архитектуры заменяются достоинствами глобальной:

- Расширение сети требует лишь подключения новых ПК в Интернет.
- Обновление программного обеспечения происходит лишь на единственном сервере, и мгновенно становится доступным всем клиентам.
- Доступ к информации получает любой находящийся в Интернете компьютер (при наличии у его пользователя прав доступа).
- Работа с системой сводится для врача к работе с привычным Интернетбраузером.

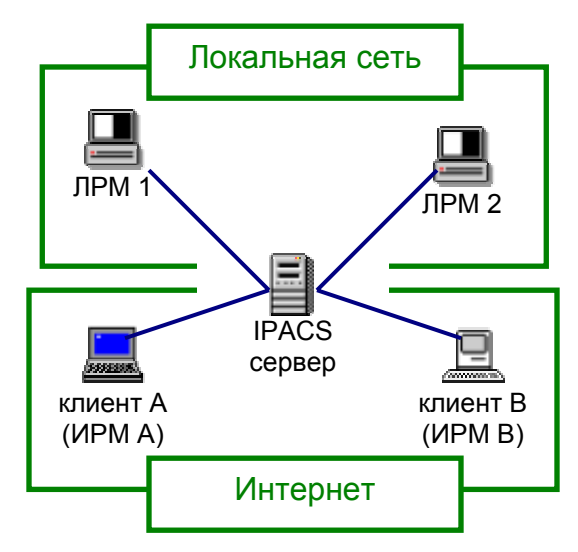

**Рис. 2 Вынесение PACS в Интернет.** 

Иными словами, PACS в сети Интернет (назовем их кратко IPACS, Рис. 2) представляют собой PACS, способные работать и в локальной сети (стандартные PACS), и в Интернете (World Wide Web). Особо отметим, что IPACS не утрачивают ни одного из свойств стандартных PACS, но добавляют к ним способность обмена информацией далеко за пределами «локалки». Таким образом, прежние пользователи ЛРМ в локальной сети IPACS-сервера (ЛРМ 1 или ЛРМ 2 на Рис. 1,2) могут теперь работать с IPACS-сервером как в обыкновенном режиме PACS, так и в интерфейсе браузера. Не-локальные, интернетовские рабочие места (назовем их ИРМ, как А или В на Рис. 2) подключаются к серверу только через Интернет.

Заметим еще одну, менее очевидную выгоду от внедрения IPACS: доступ к ним может получить *любой* ПК, независимо не только от его удаленности, но и от конфигурации. В частности, исчезают все различия между операционными системами, оснащением ПК, Интернет-провайдером или способом подключения к сети.

## **PACS и IPACS**

Как часто случается при стольких заманчивых перспективах, процесс переноса PACS в Интернет не является тривиальной задачей, и даже стал предметом известной концептуальной путаницы.

Во-первых, IPACS естественнее всего создавать *на базе традиционных* PACS. IPACS, как видно из Рис. 2, – это *расширение* существующей PACS-системы, позволяющее значительно увеличить диапазон и форму передачи медицинской информации. Существует масса прекрасных «теле»-систем для показа медицинской информации в Интернете без малейшей поддержки стандарта DICOM даже на их сервере, и не имеющих с PACS ничего общего. Такие системы имеют свои преимущества и полное право на существование, особенно если единственной целью является несложный показ медицинской информации сервера в Интернете. Надо лишь отдавать себе отчет в том, что IPACS тем и отличаются от подобных систем, что нацелены не только на показ, но и на хранение, обмен и всестороннюю алгоритмическую обработку медицинских данных, в универсальном формате, и с полной интеграцией в больничную PACS-сеть. Соответственно, переход от PACS к IPACS отнюдь не означает отказ от PACS или DICOM. IPACS должны выполнять все те же функции что и стандартные PACS, *плюс* работать в Интернете.

Во-вторых, переход к IPACS вовсе не означает отказ от вашей старой PACSсистемы, что бы она ни делала. Ведь старая система, надо полагать, тоже работает в DICOM и, следовательно, может быть интегрирована в IPACS. Таким образом, развитие IPACS можно начинать как с нуля (поставив IPACS сразу как PACS+Интернет), так и дополняя уже имеющееся оборудование. Например, наша система создавалась в постоянной связи с PACS от Siemens (MagicView), так как Siemens исторически обеспечивал информационные потребности нашего медицинского центра. Каждый производитель DICOM-системы обязан предоставить документ, описывающий, насколько его система поддерживает DICOM. Заключенной в таком описании информации должно быть достаточно, чтобы соединить его PACS-систему с любой другой, и заставить их общаться. Поскольку IPACS работает на основе того же DICOM-стандарта, процесс ее интеграции в уже имеющуюся DICOM-сеть остается не менее стандартным.

#### **Клиенты «тонкие» и «толстые»**

После необходимой теории, поговорим о некоторых технических деталях представления информации в Интернете. Во-первых, вынесение PACS в Интернет означает, что весь интерфейс PACS будет доступен в Интернет-браузере, при обращении на некоторый Интернет-сайт. Во-вторых, требования к подобному интерфейсу гораздо выше, чем к обычной Интернет-странице. Мы, учась на собственных ошибках, сформулировали следующие критерии:

1. IPACS должна работать в *любом* популярном браузере (Internet Explorer, Netscape, Opera, Konqueror), и на *любой* популярной операционной системе (Windows, MacOS, Linux/Unix). Более того, наивно полагать, что все ПК клиентов будут содержать новейшую версию Windows или последний выпуск Netscape. Иными словами, IPACS должна быть совместима с операционными системами и браузерами 2-3-х летней давности.

- 2. Информация в интерфейсе IPACS должна обрабатываться в реальном времени. Если вы привыкли, что на стандартных PACS протягивание мыши по изображению приводит к его плавному увеличению, то вы заслуживаете того же и в Интернете.
- 3. IPACS должны быть *неприхотливы* как к ресурсам ПК, так и к скорости Интернет-доступа (например, работать с 32МБ оперативной памяти и обыкновенным телефонным модемом).
- 4. IPACS должны иметь простой и функциональный интерфейс, максимально приближенный к стандартному интерфейсу PACS. Бездумное «запихивание» полновесной PACS в браузер ни к чему кроме истощения ресурсов ПК и терпения пользователя ни приводит.
- 5. IPACS должны работать на любом подключенном в Интернет ПК, не требуя установки на нем никакого дополнительного программного обеспечения иначе мы просто возвращаемся к обычным PACS.
- 6. IPACS должны надежно защищать информацию в Интернете.

Почти все критерии (за исключением 1.) приводят к тому, что наш ИРМ-клиент должен быть способен не только показывать, но и самостоятельно обрабатывать приходящую на него с сервера информацию. Подобных клиентов называют «толстыми» или «умными», в противовес «тонким» и ... «неумным». Способов их программной реализации не так уж много:

- 1. IPACS на основе скриптовых языков программирования (JavaScript, VBScript и пр.): просты, надежны, но крайне ограничены функционально. Они не всегда хорошо защищены от постороннего вмешательства, и абсолютно не удовлетворяют критерию реальности времени. Дело в том, что практически вся серьезная обработка информации происходит в них по-прежнему на Интернет-сервере (IPACS). Это очень неэффективно (один сервер работает за всех клиентов), и отнимает массу времени (так как клиенты постоянно должны посылать запросы на сервер и ждать от него ответов). Например, чтобы просто увеличить снимок пациента на экране такого ИРМ, надо послать запрос об его увеличении на сервер, где снимок будет повторно загружен, затем увеличен и, наконец, переслан обратно клиенту. На медленной сети, или при большом снимке вам придется ждать несколько секунд, если не больше, пока снимок на экране примет новый размер.
- 2. IPACS на основе ActiveX, COM и пропагандируемой теперь .NET хороши только для Windows, и поглощают массу компьютерных ресурсов ИРМклиента. Одна из новейших разработок в этом направлении была показана в ноябре на RSNA 2001 компанией Stentor, и выглядела бы интересно, если бы не допущение о том что все пользователи системы будут работать в Internet Explorer 6.0 под Windows 2000, на высокоскоростной сети, и при наличии на ПК необходимых программных библиотек. На практике, ИРМ-клиенты могут находиться в любой точки планеты, и требовать от них подобного однообразия вкуса было бы сверхзадачей.

В результате, единственным реальным способом создания универсальных и эффективных Интернет-клиентов становятся продвинутые языки Интернетпрограммирования, имеющие надежную поддержку во всех существующих браузерах и системах. Практическим лидером здесь является язык Java,

позволяющий производить сложные вычисления на ПК клиента (т.е., не обращаясь за каждой мелочью к серверу) в любой операционной среде. Технически это обеспечивается наличием на ПК клиента Виртуальной Машины Java (JVM, Java Virtual Machine), входящей в состав любого современного браузера.

### Нужные и ненужные функции ИРМ

Определившись с технологией, вернемся к принципу ASP. Допустим, вы идете на наш сайт, www.unipacs.com, и вводите гостевое имя «guest» в окошко доступа к системе. Через несколько секунд (порядка 30 для 56К модема) перед вами открывается окно нашей версии IPACS. Эти «несколько секунд» уходят на загрузку на ваш ПК текущей версии программы ИРМ-клиента - именно так ASP гарантирует постоянное обновление вашего программного обеспечения. Далее работа с ИРМ протекает в обычном режиме<sup>2</sup>.

Что из этого следует? Во-первых, программный код ИРМ должен быть предельно компактен. Это поможет не только сэкономить ресурсы вашего ПК, но и действительно загрузить ИРМ за несколько секунд, а не минут. Сделать код компактным можно лишь реализовав в нем наиболее необходимые функции, и ничего лишнего. Все сложные и редко используемые алгоритмы системы должны остаться реализованными на сервере (IPACS), где они будут обрабатывать информацию, и передавать на ваше ИРМ только результат.

С другой стороны, каждое обращение ИРМ к серверу отнимает время на пересылку через Интернет, и отвлекает сервер от работы с другими ИРМ.

В итоге, наш ИРМ-клиент должен быть оптимально сбалансирован со своим сервером, и не быть ни слишком «толстым» (чтобы не загружаться «вечность»<sup>3</sup>), ни слишком «тонким» (чтобы не перегрузить запросами сервер). Разбиение всей функциональности PACS на группы «ИРМ» и «Сервер» далось нам долгим экспериментом, но в двух словах может быть сформулировано так: все многократно используемые функции должны быть реализованы на ИРМ, все одноразовые - на сервере. Достаточно постоять за спиной работающего на PACS врача, чтобы понять, какие функции системы используются с наибольшей частотой - они-то и должны быть представлены Java-кодом ИРМ-клиента.

Более того, интерфейс ИРМ должен выглядеть практически как интерфейс ЛРМ: ваши врачи могут работать в системе как через Интернет (вечером, из дома), так и через локальную сеть (на работе). Два разных вида одной и той же системы в локальной сети и в Интернете будут только рассеивать их внимание.

Как пример, Рис. 3 показывает внешний вид нашей системы на локальном РМ в составе стандартной PACS (верх), и на ИРМ удаленного Интернет-клиента. Можно заметить, что общий вид, раскладка изображений и компоновка двух систем практически идентичны. Отличает их лишь большее число функциональных кнопок (функций) на ЛРМ. Но ведь именно благодаря тому, что ИРМ поддерживает лишь наиболее употребляемые функции обработки изображений и

<sup>&</sup>lt;sup>2</sup> Только убедитесь, что доступ к нашему сайту не блокирует ваш прокси-сервер!

<sup>&</sup>lt;sup>3</sup> Как показывают исследования, «вечность» в понимании пользователя Интернета не превышает 5 минут.

занесения диагноза, доступ к нему даже через модем занимает менее минуты. На

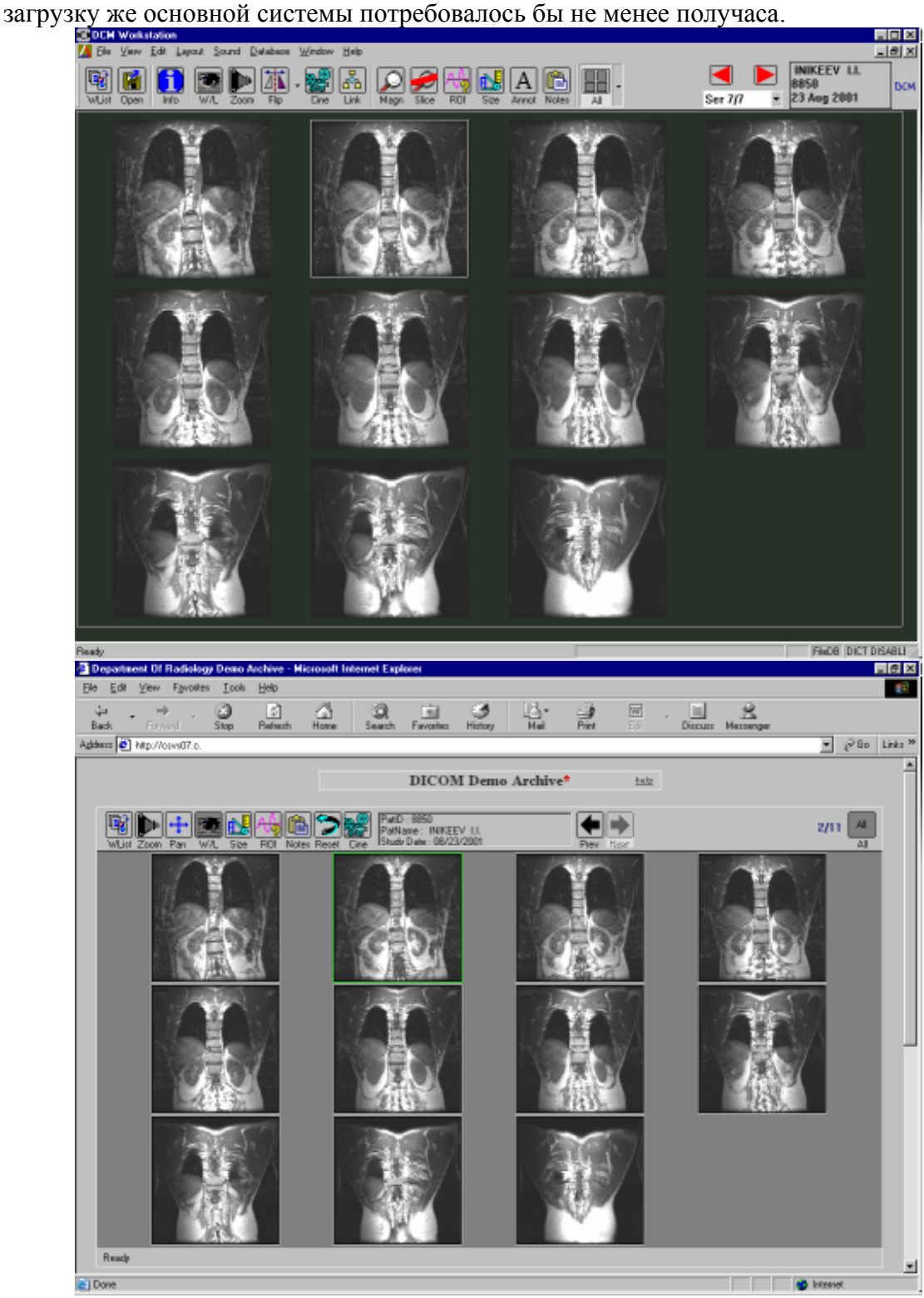

**Рис. 3: Интерфейс нашей стандартной PACS (ЛРМ, вверху), и той же PACS в Интернете (ИРМ, внизу).** 

Наконец, универсальность программного обеспечения ИРМ, рассчитанного на работу с любым ПК, тоже налагает известные ограничения на функциональность. Например, большинство пользователей Макинтошей обходятся мышью с одной кнопкой, персоналок IBM - двумя, а то и тремя, и т.д. Ясно, что в таком случае программа ИРМ должна быть ориентирована на «наименьший знаменатель» - одну кнопку мыши, что гарантирует одинаковый доступ к ИРМ для всех. При разработке ИРМ подобных проблем возникает масса, но они все решаются, как правило, более продуманной организацией интерфейса.

#### Сжатие изображений

Цифровые изображения по объему составляют основную долю передаваемой клиентам информации, и поэтому форма их представления определяет общую скорость обмена данными между ИРМ и IPACS-сервером.

Цифровое сжатие изображений, хотите вы того или нет, является единственным способом ускоренной передачи информации по сети с ограниченной пропускной способностью. Гарантии, что все ИРМ расположены на оптическом волокне, у нас, разумеется, нет.

Сжатие может быть:

- Обратимым (сжатие без потерь), когда распакованное после сжатия  $\mathbf{1}$ изображение идентично исходному. Типичный коэффициент сжатия здесь - около 2:1 (т.е., алгоритм сжатия уменьшает размер пересылаемых данных в 2 раза, не искажая их содержания).
- $2.$ С потерями (частично обратимое сжатие). Современные алгоритмы сжатия позволяют сжимать медицинские снимки 10:1 с потерями профессионального врача<sup>4</sup>. Дальнейшее глаза незаметными  $\partial$ ля увеличение коэффициента может дать уже зримые искажения.

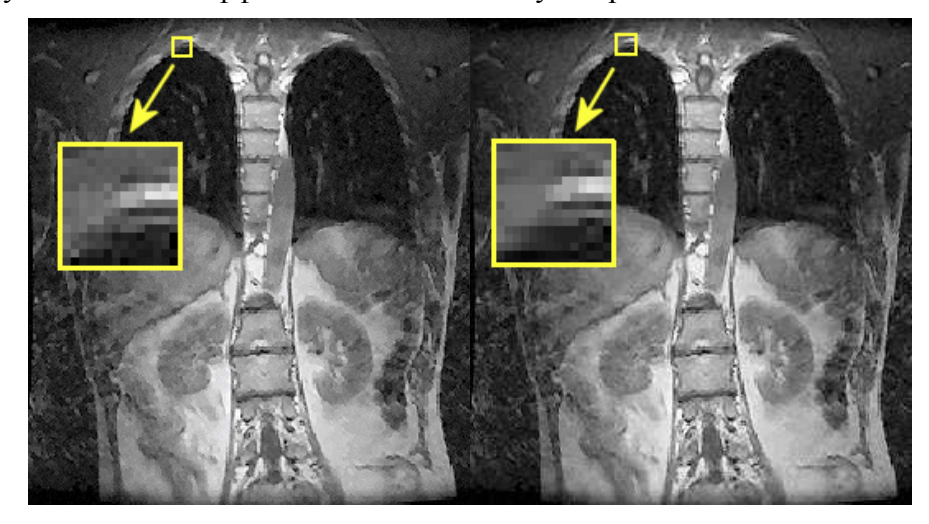

<sup>&</sup>lt;sup>4</sup> Это достигается удалением из изображений малоамплитудных шумов, несущих мало полезной информации, и едва заметных глазу. Куда больше полезной информации теряется, например, при повторном сканировании или нецифровом копировании изображений.

Рис. 4: Слева - исходное изображение, справа - результат сжатия с потерями 30:1. Какаялибо вилимая разница отсутствует и становится заметной лишь при 5-кратном увеличении. Как видно, в данном случае ЈРЕС привел к более размытым деталям.

Много копий было сломано о вечный вопрос: сжимать или не сжимать? Мы оставим этот сюжет для отдельного повествования. Заметим лишь, что сжатие с потерями должно присутствовать в любой функциональной PACS, а тем более и в IPACS. Во-первых, это просто часть стандарта DICOM (который включает в себя известный стандарт JPEG, основанный в большей степени на необратимом сжатии). Во-вторых, единственный реальный способ передать изображение в 40 МБ клиенту по, например, телефонной связи в 56 Кбит - это сжать изображение раз  $B$  10.

Как пример, наша система реализует четыре уровня сжатия: без потерь, JPEG minimum (высококачественный JPEG, сжатие около 4:1). JPEG average (порядка 6:1) и JPEG тахітит (сильное сжатие, порядка 10:1). Последний уровень введен, естественно, для пользователей с «телефонным» Интернетом. Выбирая уровень сжатия, врач сам для себя решает, хочет ли он сжимать изображения с потерями, и в какой степени.

## Протокол передачи данных: DICOM или нет?

Протокол передачи данных для IPACS представляет собой формат кодирования и передачи информации от IPACS-сервера к ИРМ и обратно. Основные требования к нему: эффективность (достигаемая простотой) и защищенность информации (достигаемая ее кодированием). Как мы уже отметили, на PACS вся информация должна быть представлена в формате DICOM, откуда искушение применять DICOM и для поддержки клиентов в Интернете. Тем не менее, перенесение DICOM с локальной сети в Интернет - дело крайне неэффективное:

- Исторически, стандарт DICOM не разрабатывался для Интернета, и оттого 1. не удовлетворяет многим необходимым для глобальной сети требованиям. В частности, он уязвим для сетевых атак, неоптимально кодирует информацию, сильно зависит от представления основных типов данных на разных системах, тяжеловесен, содержит много лишних для Интернета параметров, и мало необходимых.
- $2^{\circ}$ Для общения на DICOM два устройства должны быть соединены друг с другом напрямую, что абсолютно невозможно для пользователей в Интернете.
- $3<sub>1</sub>$ Стандарт состоит из 14 основных и более 130 добавочных томов-поправок, оттого полный программный код по переводу данных в DICOM и обратно получается весьма большим. Соответственно, при общении ИРМ-клиента с сервером IPACS масса времени будет поглощена обработкой этого кода, т.е. переводом данных в DICOM и обратно, а не полезной нагрузкой.
- В отличие от традиционного, локального рабочего места, ИРМ общается 4. только со своим сервером (IPACS сервером, концепция ASP)<sup>5</sup>. Иными словами, от ИРМ совсем не требуется совместимость с любым DICOMпродуктом. Совместимым должен быть лишь сервер IPACS.

<sup>&</sup>lt;sup>5</sup> Различные ИРМ общаются друг с другом тоже через сервер.

Все это наводит на мысль о том, что формат обмена данными между сервером IPACS и ИРМ может быть создан как весьма облегченная версия DICOM. С одной стороны, такой «легкий» DICOM по-прежнему должен правильно транслироваться в некоторое подмножество стандартного DICOM, так как именно это позволит передавать информацию с ИРМ на стандартные ЛРМ и PACS (напр., от ИРМ А к ЛРМ 1 и обратно, Рис. 2). С другой стороны, протокол должен содержать лишь параметры необходимые для поддержки ИРМ.

Например, нам удалось разработать подобный «легкий» протокол, основываясь лишь на двух базовых типах данных: «текст» и «изображение». Изображения передаются на ИРМ в форматах BMP (без сжатия) или JPEG (сжатые), что позволяет легко открывать их в браузере без дополнительной обработки (представление изображений в DICOM намного сложнее). Текстовые строки (имя пациента, диагноз, и пр.) дополнительно кодируются для обеспечения секретности, и тоже передаются на ИРМ и обратно. При необходимости обмена этими данными между ИРМ и ЛРМ, IPACS-сервер выступает в роли посредника, принимая, например, изображения и текст от ИРМ, кодируя их в DICOM, и пересылая уже в DICOM-формате на ЛРМ. Очевидно, такая посредническая роль IPACS-сервера позволяет снять ограничение прямой связи в DICOM, упомянутое выше.

### **Нужны ли PACS в Интернете вам?**

Если в вашем медицинском учреждении:

- 1. Вся информация хранится локально и компактно,
- 2. Все рабочие места подключены к центральной PACS, если она вообще есть,
- 3. Врачи работают строго по расписанию, на подключенных к PACS рабочих местах,
- 4. Отсутствует всякая необходимость обмена данными с внешним миром,
- 5. Все делается исключительно на бумаге и пленке,

то пожалуй, вы сможете работать и без PACS в Интернете. В моей практике, однако, я не встречал ни одной клиники, где был бы удовлетворен хотя бы один из перечисленных критериев, за исключением последнего, удовлетворенного в моей районной больнице. Куда более часто приходится иметь дело с изолированными PACS-сетями (там, где они вообще есть), сверхурочной работой, непредвиденными обстоятельствами, и растущей потребностью в свободном обмене данными. Кроме того, такие экзотические раньше услуги как немедленный доступ самого пациента к своей информации через сеть (по защищенному паролем каналу) становятся все большей необходимостью. В сущности, вопрос стоило бы поставить иначе: сколько еще времени вам удастся обойтись без вывода вашей информационной сети в Интернет.

#### **Заключение**

Недавно мы с коллегой оказались в Интернет-кафе, и так как мы оба посвятили немало времени разработке нашей IPACS системы, мы сели за первый попавшийся компьютер и отправились на наш www.unipacs.com. Неизвестный нам браузер мгновенно загрузил наше ИРМ, и легко обработал всю запрошенную информацию. После всего времени, проведенного над разработкой системы, такая ее доступность удивила даже нас.

Возможно, скоро IPACS станут рутиной. Пока же, как я уже замечал, развитие их все еще диктуется не единым стандартом или системой, а необходимостью выйти за узкие рамки обыкновенных PACS. Привлечь к консультации удаленного специалиста, быстро получить и проанализировать информацию в любой точке страны и в любой момент времени, расширить круг профессионального общения без IPACS невозможно, и делает медицину в Интернете закономерной неизбежностью.

Лучшими же станут, безусловно, системы, которые смогут предельно соединить в себе универсальность и простоту доступа в Интернет с полной совместимостью с традиционными PACS и DICOM. К сожалению, коммерческие производители медицинских систем всегда имели тенденцию, играя на сложных деталях формата DICOM, делать свои PACS менее совместимыми с системами других фирм просто для устранения конкуренции. Некоммерческие разработчики тоже грешили однобокими продуктами, стремясь в первую очередь залатать дыры в информационных системам своих клиник, а уж потом позаботиться об универсальности и простоте. Но даже при таких правилах игры, универсальность и доступность медицинских систем стали основными факторами их выживания.

Наша система находится в стадии непрерывного развития и проходит сейчас клиническое тестирование. Проверить ее в действии можно на www.unipacs.com. Все ваши замечания по работе системы будут нам очень интересны. Там же вы можете посмотреть на снимки одного из наших друзей с поврежденным позвоночником, нуждающегося в любой квалифицированной консультации.

### Полезные ссылки:

Ссылки на русские ресурсы выделены курсивом

- 1. Прекрасный набор информации и ссылок о стандарте DICOM: http://www.dclunie.com/
- 2. DICOM-ресурсы Интернета: http://dicom.rad.unipi.it/ http://www.mks.ru/library/abstract/1996/abstract96 03.html http://www.recipe.ru/links/76/ http://www.ctmed.ru/DICOM HL7/ http://www.tomograph.ru/articles.htm (см. раздел DICOM и PACS) http://www.spmu.runnet.ru/mirror/docs/dicomint.doc
- 3. Тестовый набор изображений в формате DICOM: http://www.erl.wustl.edu/DICOM/image set 1996.html
- 4. Архив данных по DICOM-совместимости систем различных производителей: http://www.otechimg.com/diccon2/diccon1.asp http://www.teleradiologie.de/survey/survey.html
- $5$  PACS  $\overline{u}$  TIK http://www.nsi.ru/neuroimage/program.htm
- 6. РАСЅ и Интернет http://www.ctmed.ru/products/telecons.html http://www.rapros97.nnov.ru/reports/24.html